## あわ神・あわ姫バスの LINE 配信の登録方法

## 淡路市を友達登録 友だちID検索、QRコード検索して登録 ▶友だちID検索で登録 @awajicity 友だちID検索 LINE内の友だち追加画面で 上記IDを入力して友だち検索! ▶QRコードで友だち登録 上記QRコードをスマホで 読み取り友達登録!

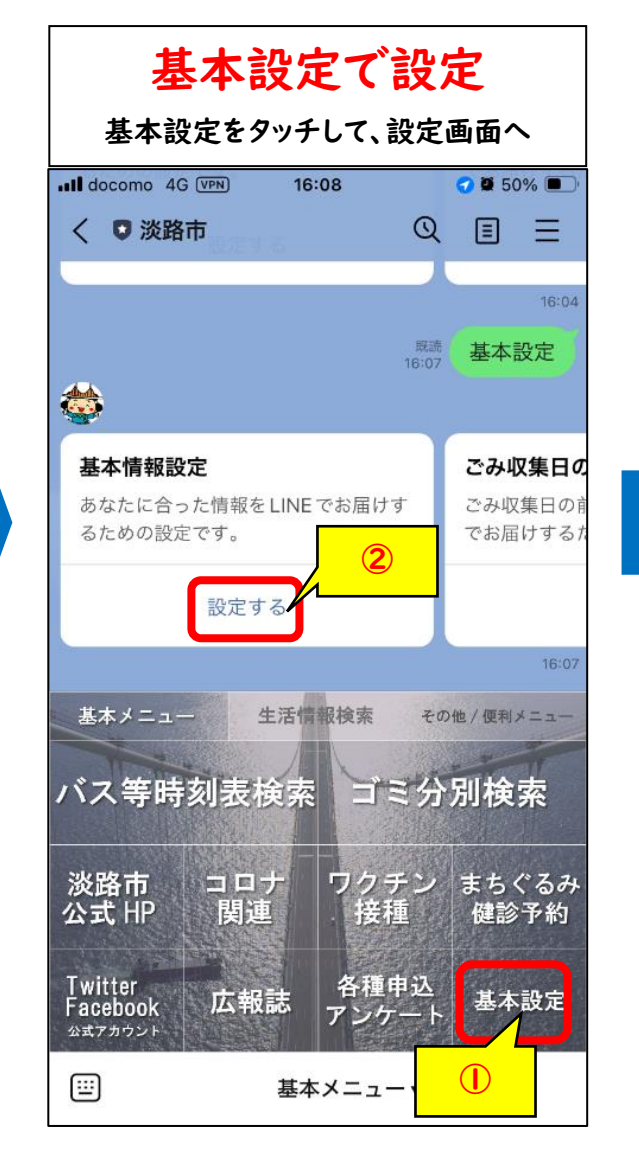

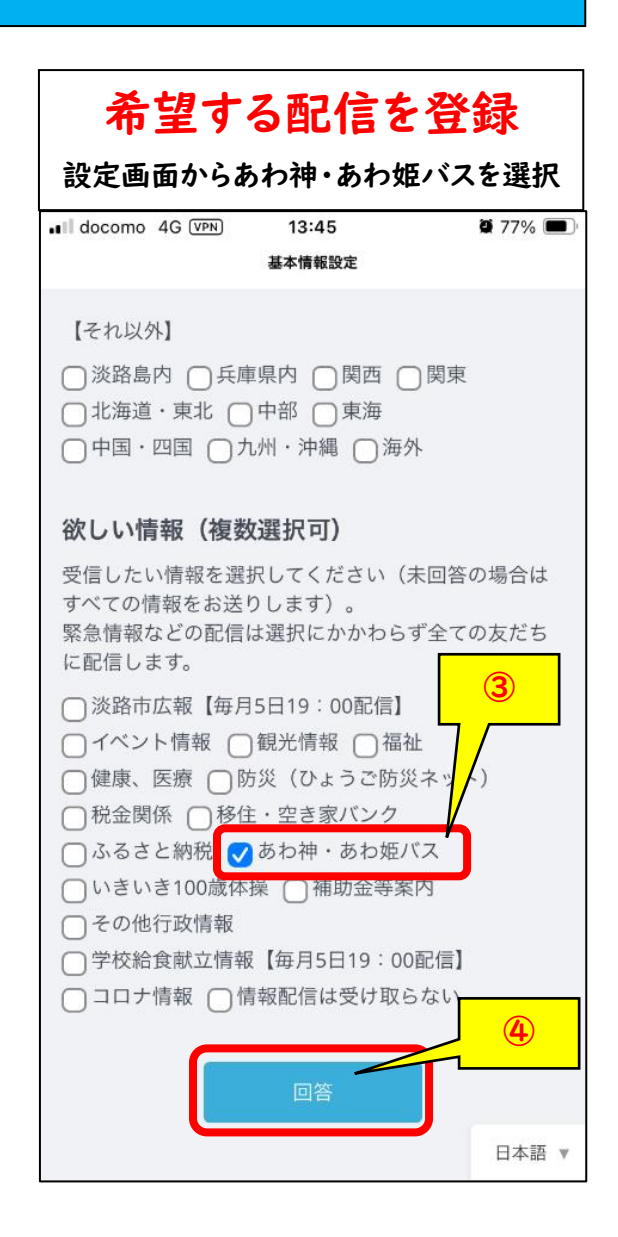